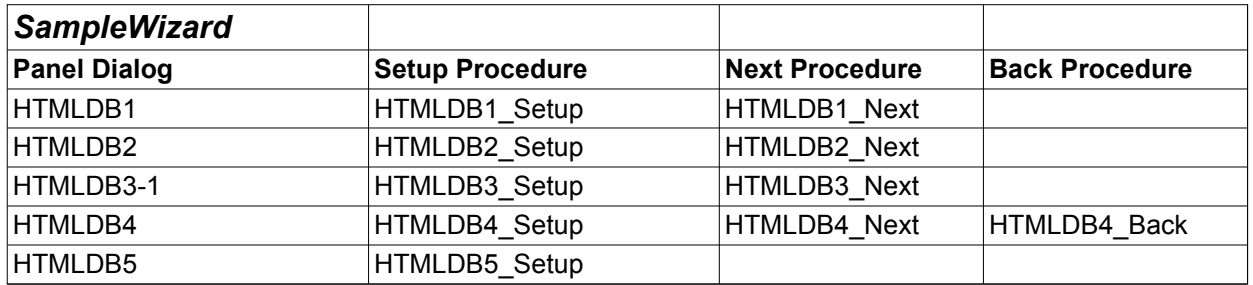

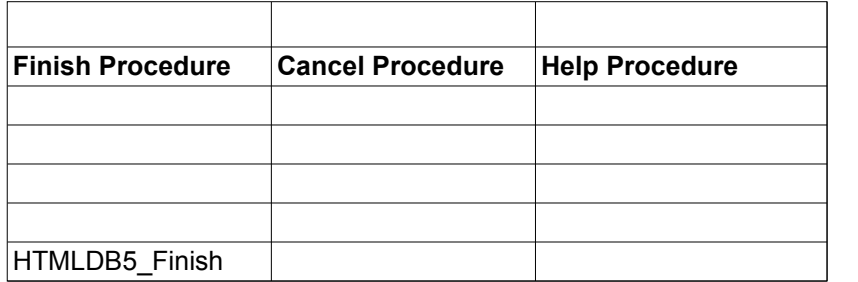

## HTMLDB5

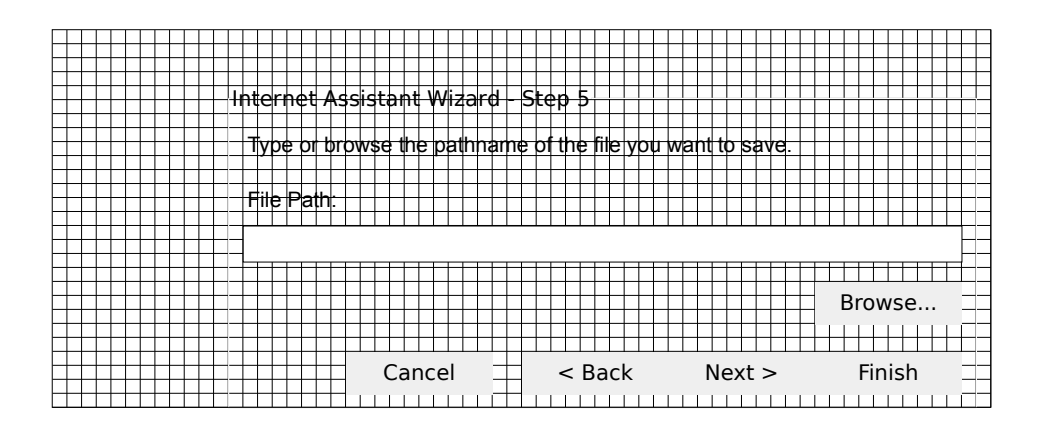

### *AlertTable* **Name**

**EntireColumnSelected EntireRowSelected** MustHaveRangeSelection MustHaveSheetActive **CantOpenHTML AssertionFailure** Assert **NoMatch TemplateString** TemplateStringNotExisting **FileNotFound** MarkettingStuff **StartOutput EndOutput HTMLIsTemplate** FileAlreadyExist UnexpectedError **WrongPath** 

# *RandomStringsTable* SaveAsTitle

**HTMLFilesForWin** HTMLFilesForMac MyHTMLForWin **MyHTMLForMac OpenTitle** HTMLTempForWin HTMLTempForMac **MenuToplevelItem** MenuCaptionWizard MenuCaptionLookup MenuStatusBarLookup **LastUpdate** Name Email AddinLongname AddinDescription

**AddinAuthor** 

Page 4

## Localization Table

#### **Message**

The range you selected includes an entire column. Please select only the cells containing your data. The range you selected includes an entire row. Please select only the cells containing your data. You must select a range to continue using the Internet Assistant Wizard.

The Internet Assistant Wizard needs to be run from a worksheet. Select a worksheet and start again.

Cannot open HTML output file: Assertion failure: Assert

no match for alignment code <!--##Table##-->

The string "<!--##Table##-->" does not exist in the file you selected. You need to use your web browser or a tex The file you specified does not exist.

<!-- The following table has been generated by the Internet Assistant Wizard for Microsoft Excel. You can find

<!-- START OF CONVERTED OUTPUT -->

<!-- END OF CONVERTED OUTPUT -->

The file name you specified is the same as the existing file. Please choose a different name.

The file you specified already exists. Do you want to replace the existing file?

Unexpected error, please send email to xlwish@microsoft.com. Error code

. The path you specified might be incorrect.

#### Save your HTML document as

HTML Files (\*.htm),\*.htm **TEXT** MyHTML.htm **MyHTML** Select your HTML file HTMLTemp.htm **HTMLTemp** Tools Wi&zard Int&ernet Assistant Wizard... Converts a Microsoft Excel table to an HTML file. Last Update: Name: Email: Internet Assistant Wizard Converts a Microsoft Excel table to an HTML file. (C) 1995 Microsoft Corporation

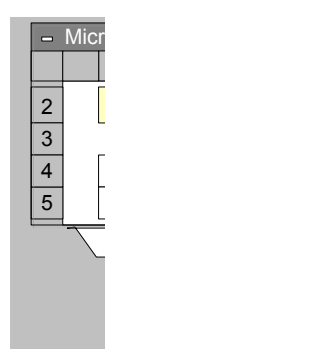

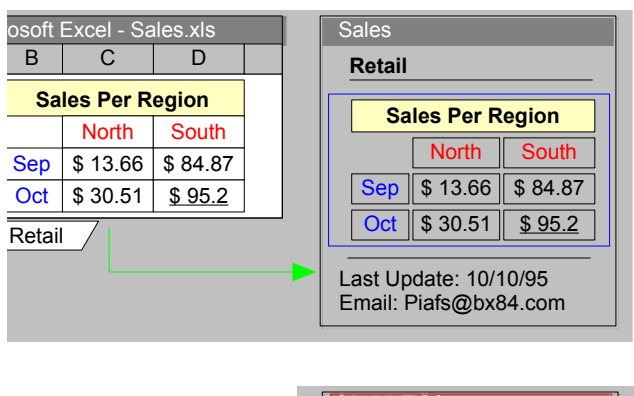

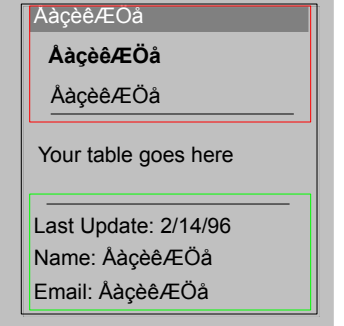

FRENCH GERMAN 1033 1036 233 #&233